# **Laboratorio di Algoritmi e Strutture Dati**

## Docenti: M. Torelli, S. Aguzzoli

## Appelli del 29 gennaio e del 19 febbraio 2009 Progetto "FACCIALIBRO"

## **Introduzione**

Il progetto è ispirato ad un popolarissimo sito di *social networking* (in italiano, rete sociale). Per *rete sociale* si intende una comunità online di persone che condividono interessi o attività e che sono motivate a conoscere e gli interessi e le attività delle altre persone.

Obiettivo del progetto è sviluppare un sistema che supporti lo sviluppo di una rete sociale: chiameremo tale sistema FACCIALIBRO.

## **Organizzazione degli appelli**

Il presente progetto è valido per gli appelli del 29 gennaio 2009 e del 19 febbraio 2009.

- Per l'appello del 29 gennaio la data ultima di consegna è fissata per il 18 febbraio 2009 incluso.
- Per l'appello del 19 febbraio la data ultima di consegna è fissata per il 9 marzo 2009 incluso.

Chi consegna dopo il 18 febbraio è tenuto a implementare anche le specifiche riportate nella sezione **Funzionalità aggiuntive**. Tali specifiche sono solo facoltative per coloro che consegnano entro il 18 febbraio.

La realizzazione del progetto è una prova d'esame da svolgersi **individualmente**. I progetti giudicati frutto di **collaborazioni** saranno **estromessi** d'ufficio dalla valutazione.

## **Il problema**

Le caratteristiche fondamentali di FACCIALIBRO sono le seguenti: ogni persona è rappresentata da un *profilo*; due profili possono essere legati da una *relazione di amicizia*; ogni profilo può aderire a *gruppi* che condividono interessi o attività. Il sistema inoltre fornisce alcune funzionalità particolari, ad esempio consiglia nuove amicizie e calcola il grado di separazione tra due profili.

Ogni profilo interagisce con il sistema attraverso *comandi di profilo* prestabiliti. Per consentire la gestione del sistema, esistono poi altri *comandi di sistema* speciali.

### **Profili**

Ogni partecipante di FACCIALIBRO è rappresentato da un *profilo*, caratterizzato da due elementi:

- il *nickname*: stringa univoca di lunghezza arbitraria, priva di spazi;
- lo *status*: stringa di lunghezza arbitraria, di solito contenente una frase in terza persona che denota lo stato d'animo o l'azione che il profilo sta svolgendo.

Il nickname va scelto al momento della creazione del profilo, lo status può essere modificato in ogni momento attraverso un comando di profilo.

Il sistema deve essere in grado di elencare tutti i profili di FACCIALIBRO, e stampare lo status di un profilo individuato da un dato nickname.

Nel seguito, con un abuso di linguaggio, identificheremo ogni profilo (e quindi ogni partecipante a FACCIA-LIBRO da esso rappresentata) con il proprio nickname.

### **Gruppi**

Ogni partecipante di FACCIALIBRO può creare un *gruppo* che raccoglie partecipanti con interessi comuni. Un gruppo è individuato da un titolo, che è una stringa univoca di lunghezza arbitraria. Ogni partecipante di FAC-CIALIBRO può aderire ad un *gruppo* già esistente (e quindi diventarne *membro*) e, in un secondo momento, disiscriversi dal gruppo.

Il sistema deve essere in grado di sapere quali gruppi sono attivi, a quali gruppi aderisce ciascun partecipante, quali membri ha ciascun gruppo.

### **Amici**

Due partecipanti di FACCIALIBRO possono dichiarare al sistema di essere amici. La relazione di amicizia è simmetrica e deve essere dichiarata da entrambi gli amici, anche in momenti diversi.

Il sistema deve essere in grado di dire se due partecipanti sono legati da una relazione di amicizia e ricordare le dichiarazioni di amicizia non ancora ricambiate.

Se *p* e *q* sono due amici, allora *p* può chiedere al sistema lo status di *q*, l'elenco dei suoi amici e i gruppi di cui *q* è membro.

### **Grado di Separazione**

Siano *p* e *q* due partecipanti di FACCIALIBRO. Il *grado di separazione* tra *p* e *q* è il minimo intero *n* tale che esistono profili  $r_0, r_1, \ldots, r_n$  con  $r_0 = p, r_n = q$  e  $r_i$  amico di  $r_{i+1}$  per ogni  $i = 0, 1, \ldots, n-1$ . Se tale intero *n* non esiste allora il grado di separazione tra *p* e *q* è infinito.

Sia *G* un gruppo. Il *grado di separazione relativo a G* tra *p* e *q* è il minimo intero *n* tale che esistono profili  $r_0, r_1, \ldots, r_n$  con  $r_i$  membro di G per ogni  $i = 0, 1, \ldots, n$ ;  $r_0 = p, r_n = q$ ;  $r_i$  amico di  $r_{i+1}$  per ogni  $i = 0, 1, \ldots, n-1$ . Se tale intero *n* non esiste allora il grado di separazione relativo a *G* tra *p* e *q* è infinito.

Il sistema deve essere in grado di calcolare i gradi di separazione tra due profili.

#### **Segnalazione di nuovi amici**

Un partecipante *p* di FACCIALIBRO può chiedere al sistema di segnalargli profili che potrebbe riconoscere come amici. La regola usata dal sistema è la seguente: un partecipante *q* diverso da *p* e non ancora amico di *p* viene segnalato a *p* se esistono almeno tre partecipanti distinti da *p* e *q* che sono amici sia di *p* che di *q*.

## **Esempio**

Immaginiamo che FACCIALIBRO sia costituito dai seguenti profili:

- nickname: anna.bella status: sta preparando una torta
- nickname: djmirkoooo status: sta ascoltando il nuovo cd dei Uoki Tochi
- nickname: franco83 status: e' solo e cerca amici
- nickname: marco70 status: ha bisogno di parlare con qualcuno
- nickname: martamatta status: non vede l'ora di andare alla scuola di circo

legati dalle seguenti relazioni di amicizia:

- anna.bella è amica di djmirkoooo e marco70
- djmirkoooo è amico di anna.bella
- franco83 ha dichiarato di essere amico di anna.bella, ma lei non ha fatto altrettanto (quindi non sono ancora amici)
- marco70 è amico di anna.bella

e partecipanti ai seguenti gruppi:

- Ricette di cui fanno parte anna.bella e martamatta
- Persone che usano il cellulare per vedere al buio di cui fanno parte franco83, djmirkoooo, marco70 e martamatta

Il grado di separazione tra marco70 e djmirkoooo è 2. Il grado di separazione tra marco70 e martamatta è infinito. Il sistema al momento non può segnalare alcuna nuova amicizia. Se ora supponiamo che sia franco83 sia martamatta siano diventati amici di anna.bella, djmirkoooo e marco70, allora il sistema può segnalare martamatta a franco83.

## **Specifiche di implementazione**

Il programma deve leggere dallo standard input (stdin) una sequenza di righe (separate da \n), ciascuna delle quali corrisponde a un comando. Quando un comando è letto, deve essere eseguito immediatamente. Le operazioni di stampa sono effettuate sullo standard output (stdout), e ogni stampa deve iniziare su una nuova riga.

Sono previsti due tipi di comandi, entrambi testuali:

- comandi di profilo: iniziano con un nickname e si intendono impartiti al sistema dal partecipante con quel nickname;
- comandi di sistema: iniziano con la parola riservata system.

La sintassi e la semantica dei comandi è specificata nelle Tabelle 1,2 e 3, dove nick, nick2, st e group sono stringhe di lunghezza arbitraria<sup>1</sup> sull'alfabeto dei caratteri ASCII stampabili (*i.e.* l'insieme di tutti i caratteri c tali che isprint(c) è maggiore di 0). In particolare nick e nick2 sono prive di spazi.

Si noti che i comandi possono essere implementati liberamente; in particolare, non vi è necessaria corrispondenza tra comandi e prototipi di funzioni.

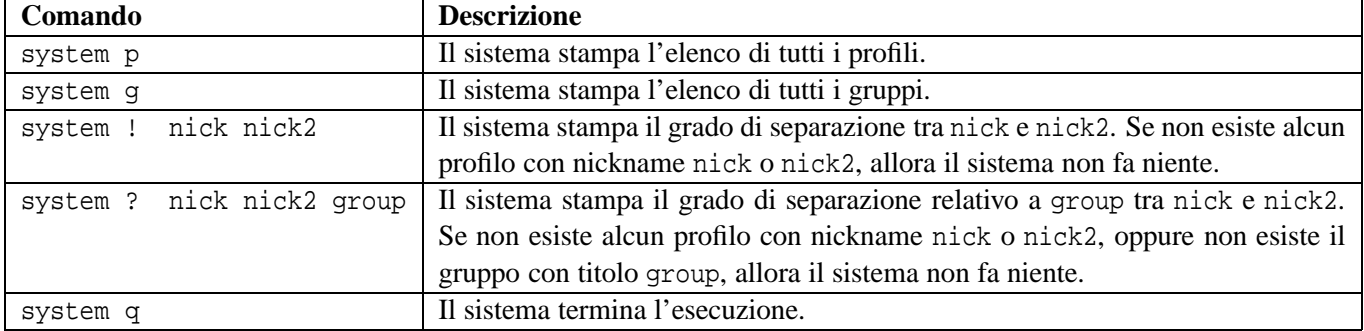

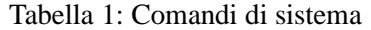

<sup>1</sup>ossia, non deve essere definita nel programma alcuna costante *k* che limiti la lunghezza di una stringa a *k*.

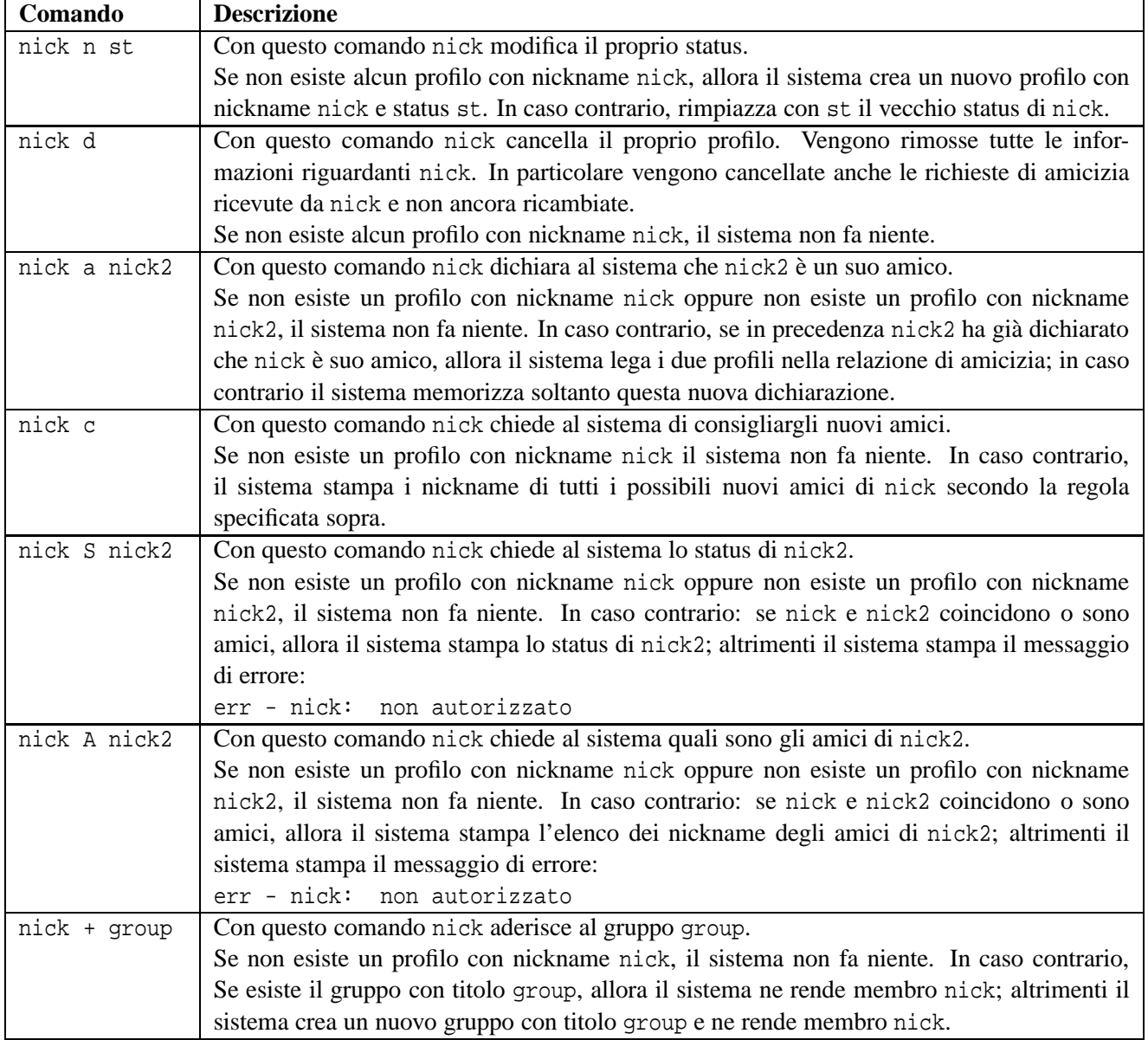

## Tabella 2: Comandi di profilo

## **Funzionalità aggiuntive**

Modifichiamo la definizione di *status* come segue. Uno *status* è una stringa della forma aaaa/mm/gg xxx dove aaaa/mm/gg rappresenta una data e xxx è una stringa di lunghezza arbitraria sull'alfabeto dei caratteri ASCII stampabili. La data indica il momento in cui lo status è stato impostato.

Oltre ad implementare tutti i comandi delle Tabelle 1,2 e 3 (attenzione alla nuova definizione di status), si richiede di implementare il comando nella Tabella 4.

Si assume che se la data dello status st1 precede la data dello status st2 allora l'immissione del comando nick n st1 deve precedere l'immissione del comando nick n st2 (si noti che entrambi i comandi aggiornano lo status dello stesso profilo nick). Non si può invece fare alcuna assunzione sull'ordine di immissione dei comandi nick n st1 e nick2 n st2 se nick è diverso da nick2.

Tabella 3: Comandi di profilo - continua

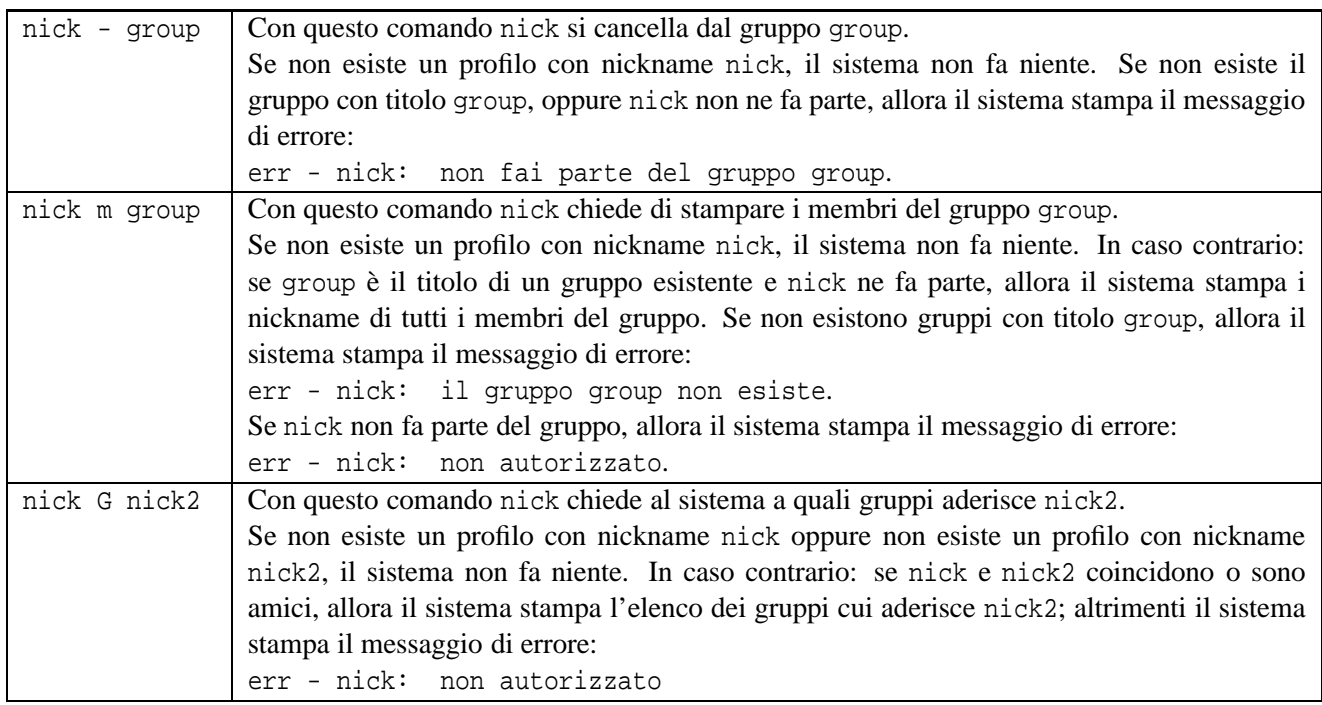

## Tabella 4: Funzionalità aggiuntiva

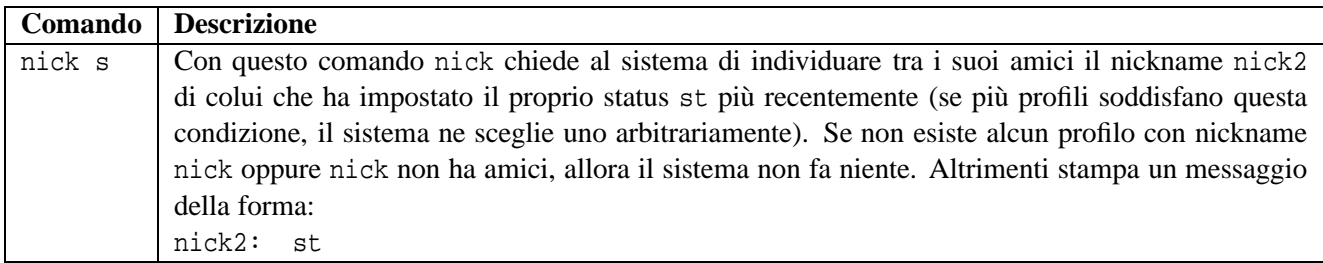

### **Note**

- 1. Non devono essere presenti vincoli sul numero di profili e di gruppi.
- 2. Per semplicità si suppone che l'input sia sempre conforme alle specifiche delle Tabelle 1,2,3 e 4, per cui non è necessario controllare la correttezza dell'input. Per leggere l'input si usino le funzioni standard ANSI C getchar() e/o scanf().

## 3. **Formato per la stampa di elenchi di nickname**

Siano nick<sub>1</sub>,nick<sub>2</sub>,...,nick<sub>n</sub> i nickname da stampare, elencati in un ordine arbitrartio. Allora bisogna stampare la linea:

 $(nick_1$ nick<sub>2</sub> ... nick<sub>n</sub>)

## 4. **Formato per la stampa di titoli di gruppi**

Siano group<sub>1</sub>, group<sub>2</sub>,...,group<sub>n</sub> i titoli dei gruppi da stampare, elencati in un ordine arbitrartio. Allora bisogna stampare quanto segue:

[ group1 group2

```
.
.
.
groupn
]
```
## **Esempio**

Si supponga che le righe di input siano:

```
Anna n Ciao a tutti!
Bruno n Eccomi qua
Carlo n niente da dire
Davide n sono contento
Davide a Anna
Davide S Anna
Anna + Evviva l'assioma della scelta
system p
system g
Bruno + Evviva l'assioma della scelta
Bruno + tiritere senza senso
Davide a Bruno
Bruno a Carlo
Anna a Carlo
Carlo a Bruno
Bruno S Carlo
Carlo G Bruno
Carlo G Anna
Davide A Anna
Anna a Davide
Davide A Anna
Davide S Anna
Bruno A Davide
Bruno a Davide
Bruno c
Anna n mi annoio
Davide S Anna
elena n sto mangiando il gelato
Anna a elena
elena n adoro le fragole
elena + Evviva l'assioma della scelta
elena a Anna
Bruno a elena
elena a Anna
Bruno - Evviva l'assioma della scelta
elena + dolci e gelati
elena a Anna
elena a Bruno
Carlo d
System p
System g
Carlo n Rieccomi!!!
Carlo a elena
```
elena a Carlo Bruno a Carlo Anna a Carlo Carlo a Bruno Carlo a Anna Bruno c Bruno a Anna Anna a Bruno elena c fabio n sono nuovo di qui system ! fabio Bruno giorgio n Voglio conoscere qc1 fabio a giorgio giorgio a fabio giorgio + Evviva l'assioma della scelta giorgio a elena system ! fabio Bruno elena a giorgio system ! fabio Bruno giorgio + tiritere senza senso giorgio + dolci e gelati giorgio + Paralipomeni della Batrachiomiomachia fabio + Paralipomeni della Batrachiomiomachia elena + Paralipomeni della Batrachiomiomachia Anna + Paralipomeni della Batrachiomiomachia Bruno + Paralipomeni della Batrachiomiomachia system ? Bruno giorgio Paralipomeni della Batrachiomiomachia Carlo + Paralipomeni della Batrachiomiomachia system ? Bruno giorgio Paralipomeni della Batrachiomiomachia fabio G giorgio Bruno m Paralipomeni della Batrachiomiomachia giorgio m Evviva l'assioma della scelta elena S Bruno elena A Bruno Anna d Carlo d system ! Bruno giorgio system ? Bruno giorgio tiritere senza senso system p system g system q

L'output prodotto dal programma deve essere il seguente

```
err - Davide: non autorizzato
(Anna Bruno Carlo Davide)
\GammaEvviva l'assioma della scelta
]
niente da dire
\sqrt{ }
```

```
tiritere senza senso
Evviva l'assioma della scelta
]
err - Carlo: non autorizzato
err - Davide: non autorizzato
(Davide)
Ciao a tutti!
err - Bruno: non autorizzato
()
mi annoio
(Anna Bruno Davide Elena)
\Gammadolci e gelati
tiritere senza senso
Evviva l'assioma della scelta
\Box(Anna)
()
infinito
infinito
3
2
\overline{2}\GammaParalipomeni della Batrachiomiomachia
dolci e gelati
tiritere senza senso
Evviva l'assioma della scelta
]
(giorgio fabio elena Anna Bruno Carlo)
(Anna elena giorgio)
Eccomi qua
(Anna Carlo Davide elena)
2
infinito
(Bruno Davide elena fabio giorgio)
\sqrt{2}Paralipomeni della Batrachiomiomachia
dolci e gelati
tiritere senza senso
Evviva l'assioma della scelta
]
```
## **Funzionalità aggiuntive: Esempio**

Si supponga che le righe di input siano:

Anna n 2009/01/13 Ciao a tutti! Bruno n 2008/04/29 Eccomi qua Carlo n 2009/01/29 niente da dire Davide n 1492/10/12 sono contento Anna a Bruno Bruno a Anna

```
Anna a Carlo
Bruno a Carlo
Carlo a Anna
Carlo a Bruno
Davide a Anna
Davide a Carlo
Davide a Bruno
Anna a Davide
Carlo a Davide
Bruno a Davide
Anna s
Carlo s
Davide n 2009/03/03 ci sono ancora!
Anna s
system q
```
L'output prodotto dal programma deve essere il seguente

Carlo: 2009/01/29 niente da dire Anna: 2009/01/13 Ciao a tutti! Davide: 2009/03/03 ci sono ancora!

### **Presentazione del progetto**

Il progetto deve essere inviato per posta elettronica all'indirizzo aguzzoli@dsi.unimi.it, o entro il 18 febbraio 2009 (incluso), se si vuole sostenere l'orale nell'appello del 29 gennaio, o entro il 9 marzo 2009 (incluso), se si vuole sostenere l'orale nell'appello del 19 febbraio. La discussione del progetto e l'esame orale si svolgeranno in data e luogo da specificarsi (consultare al riguardo il sito: http://homes.dsi.unimi.it/∼aguzzoli/algo.htm).

Occorre presentare:

- 1. il codice sorgente (rigorosamente ANSI C, compilabile con **gcc**);
- 2. una sintetica relazione (formato pdf o rtf) che illustra le strutture dati utilizzate e analizza il costo delle diverse operazioni richieste dalla specifica.

I due o più file (file sorgenti C + relazione) devono essere contenuti in un unico file .zip il cui nome dovrà essere cognome.zip. La relazione e il codice devono riportare il vostro nome, cognome e matricola.

Una copia cartacea della relazione e del codice deve inoltre essere consegnata al dr. Aguzzoli entro le scadenze fissate (lasciandola eventualmente nella sua casella postale presso il dipartimento in via Comelico).

Si ricorda infine di presentarsi alla prova orale con una copia stampata della relazione e del codice.

Il calendario degli esami orali sarà disponibile sulla pagina del corso qualche giorno dopo il termine di consegna del progetto.

Per ogni ulteriore chiarimento:

E-mail: aguzzoli@dsi.unimi.it

Ricevimento: il mercoledì, ore 15-16, stanza S204.

### **Avvisi**

La versione aggiornata del progetto è pubblicata in .pdf sul sito:

http://homes.dsi.unimi.it/∼aguzzoli/algo.htm.

Si consiglia di consultare periodicamente questo sito per eventuali correzioni e/o precisazioni relative al testo del progetto.

Si richiede allo studente di effettuare un adeguato collaudo del proprio progetto su numerosi esempi diversi per verificarne la correttezza e valutarne le prestazioni.

La realizzazione del progetto è una prova d'esame da svolgersi **individualmente**. I progetti giudicati frutto di **collaborazioni** saranno **estromessi** d'ufficio dalla valutazione.